- 
- 
- 
- 
- 
- 
- 
- 
- 
- 
- -
	-

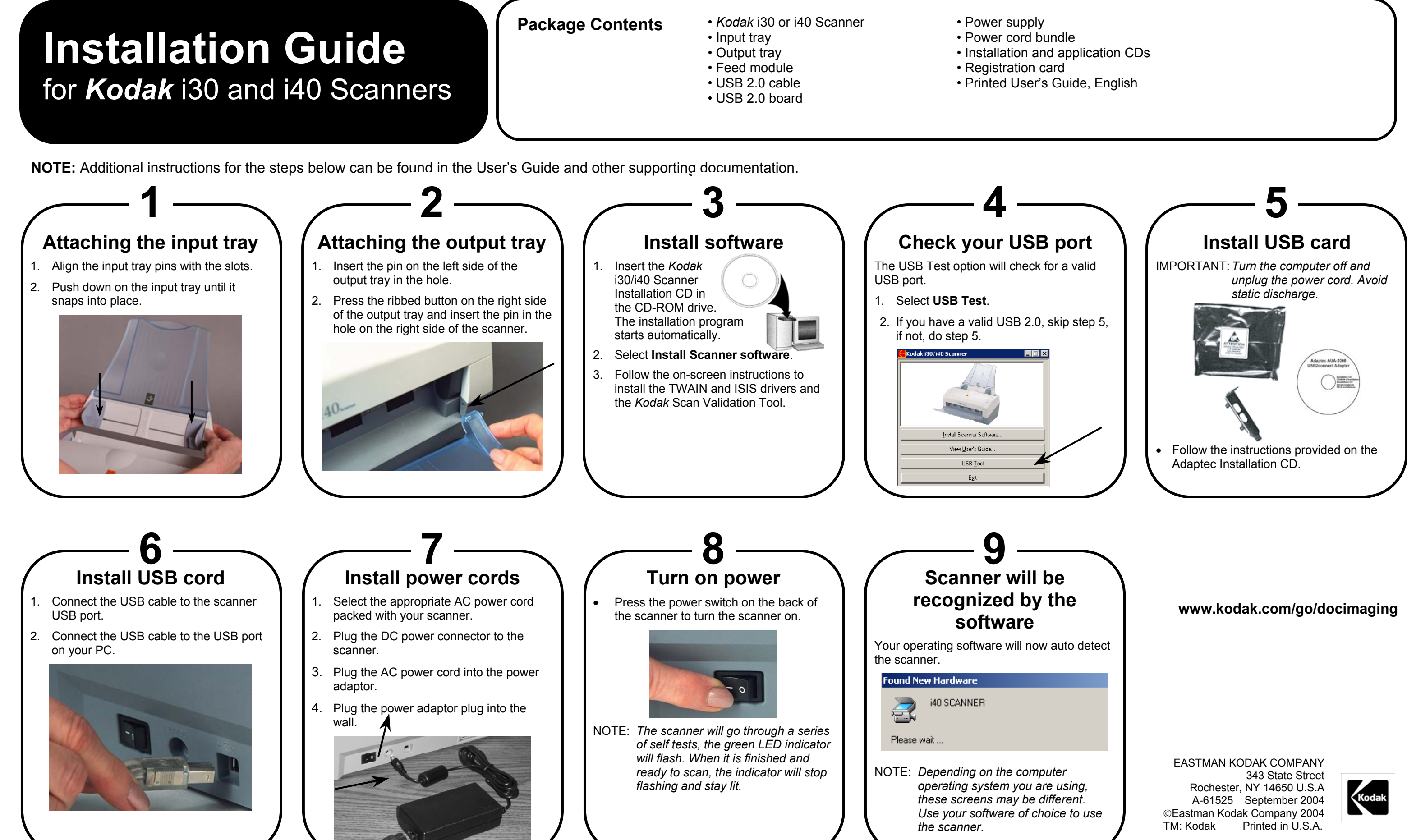